## **FICHE CONSIGNE SEMAINE DU 18 AU 22 MAI**

## **Problématique :**

*Comment programmer un système automatisé ?*

## **1** - **Se connecter au site suivant :**

**<http://technoblazy.free.fr/cours/exercices/trois/robot/organigrammes/page1.htm>**

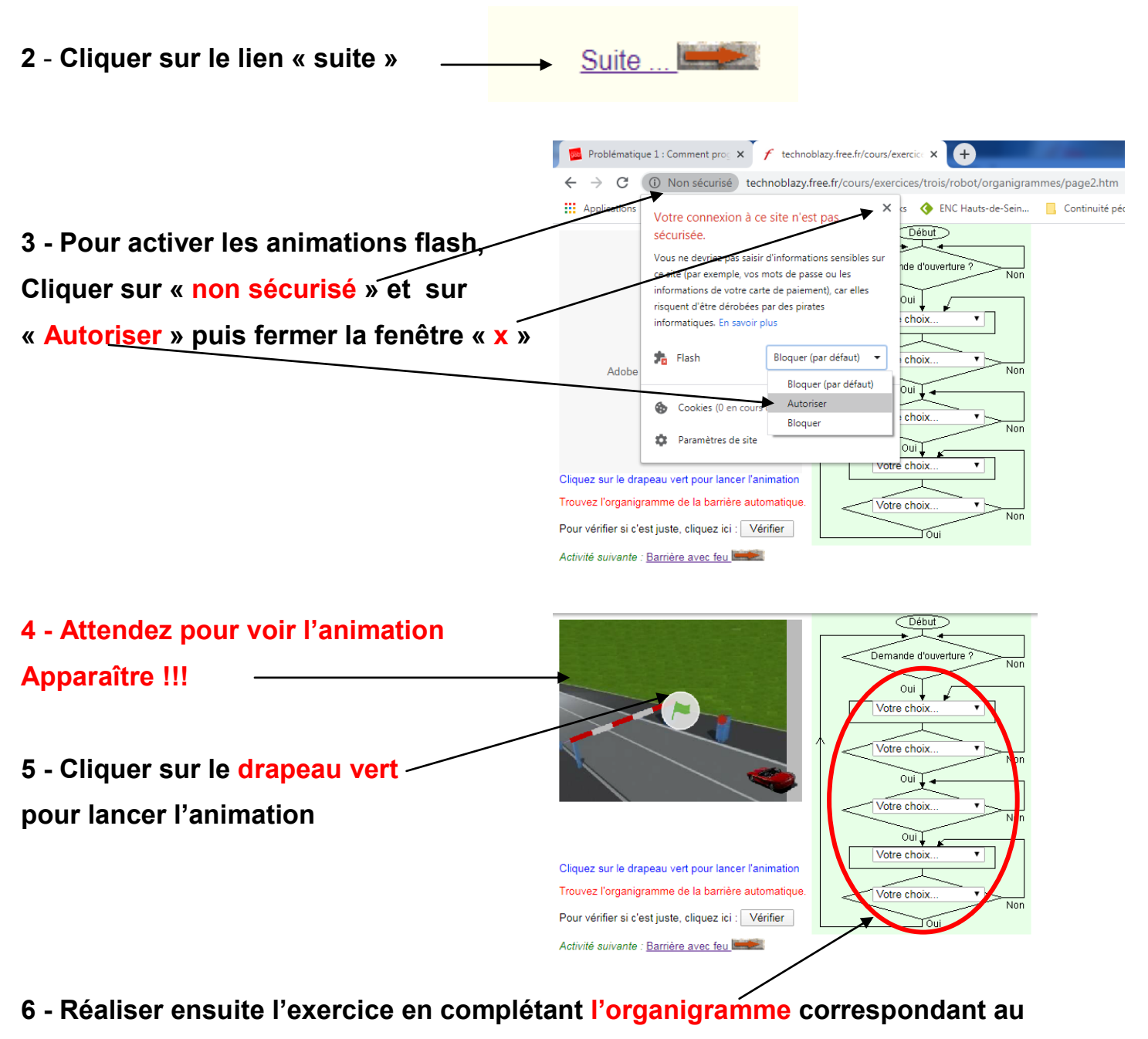

**fonctionnement vu sur l'animation**

- Pour vérifier si c'est juste, cliquez ici : Vérifier **7 - Cliquer sur « Vérifier » pour vérifier votre travail** Activité suivante : Barrière avec feu
- **8 - Cliquer sur la fleche pour les prochain exercices**

**9 - NE PAS FAIRE LES 2 DERNIERS EXERCICES AVEC LES FEUX TRICOLORES (Exercice 1 et Exercice 2) !!!!**